## Anmeldung zur Betreuung eines Kindes während des Distanzunterrichts

> Der Distanzunterricht ist der schulische Beitrag zur Eindämmung der Pandemie durch die konsequente Reduzierung von Kontakten. Daher muss vor der Anmeldung die Möglichkeit der Betreuung zu Hause sorgfältig geprüft werden. Das Betreuungsangebot gilt nur für die Klassen 1 bis 6 aller Schulformen. Für Schülerinnen und Schüler mit einem Bedarf an sonderpädagogischer Unterstützung in Förderschulen oder in Schulen des Gemeinsamen Lernens, der eine besondere Betreuung erfordert (z.B. in den Förderschwerpunkten Geistige Entwicklung sowie Körperliche und motorische Entwicklung) muss diese in Absprache mit den Eltern oder Erziehungsberechtigten auch in höheren Altersstufen sichergestellt werden. Das Angebot steht Kindern mit OGS- bzw. Betreuungsvertrag zu den im Normalbetrieb üblichen Zeiten zur Verfügung. Für Kinder ohne OGS- bzw. Betreuungsvertrag kann die Betreuung im Rahmen der Unterrichtszeiten in Anspruch genommen werden. Individuelle Regelungen können vor Ort getroffen werden.

Hiermit erkläre ich, □

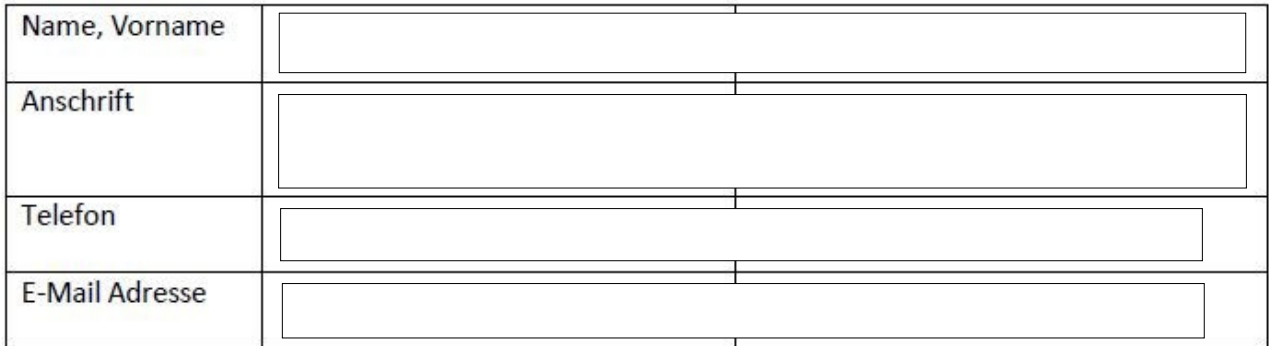

dass mein Kind

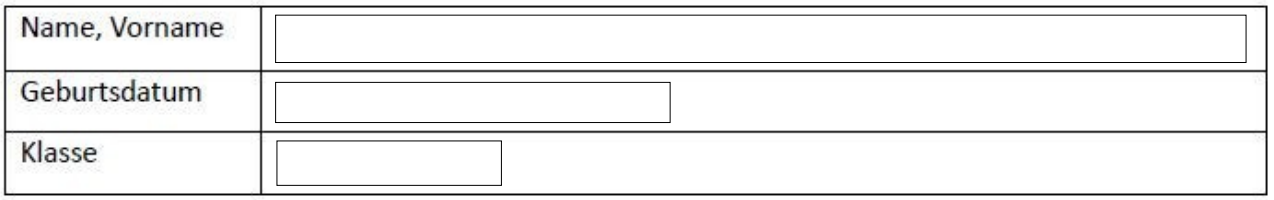

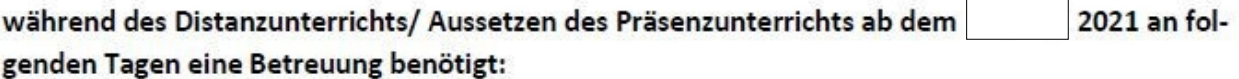

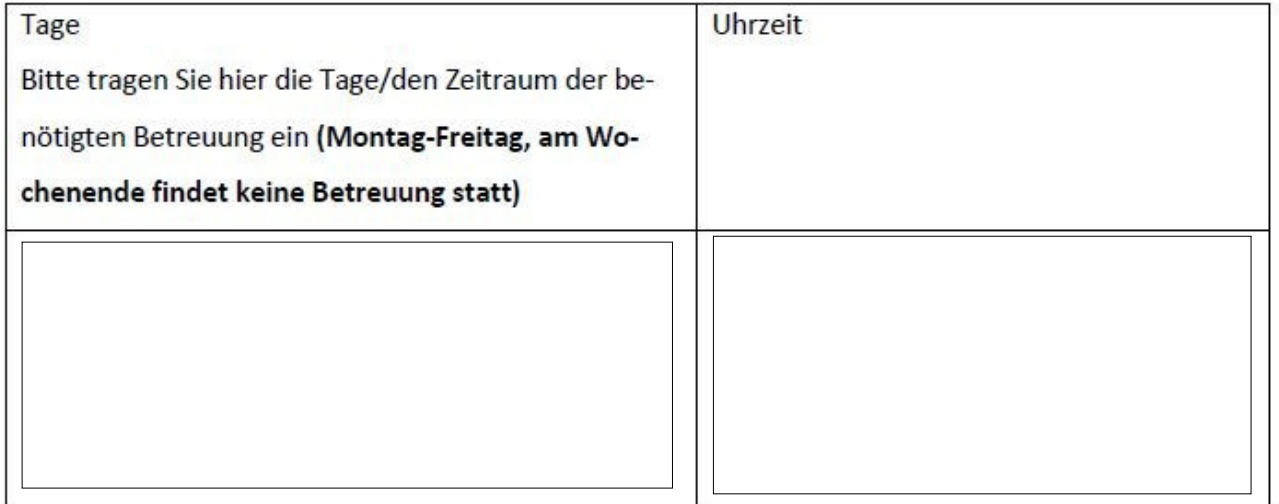

Eine Erklärung des Arbeitgebers wird nicht benötigt.

## Erklärung:

Wir erklären, dass wir die Betreuung unseres Kindes an den oben genannten Tagen benötigen.

Wir akzeptieren, dass trotz des üblichen zeitlichen Betreuungsumfangs die gewohnte Verpflegung möglicherweise durch andere Formen wie z.B. Lunchpakete ersetzt wird.

Datum, Unterschrift